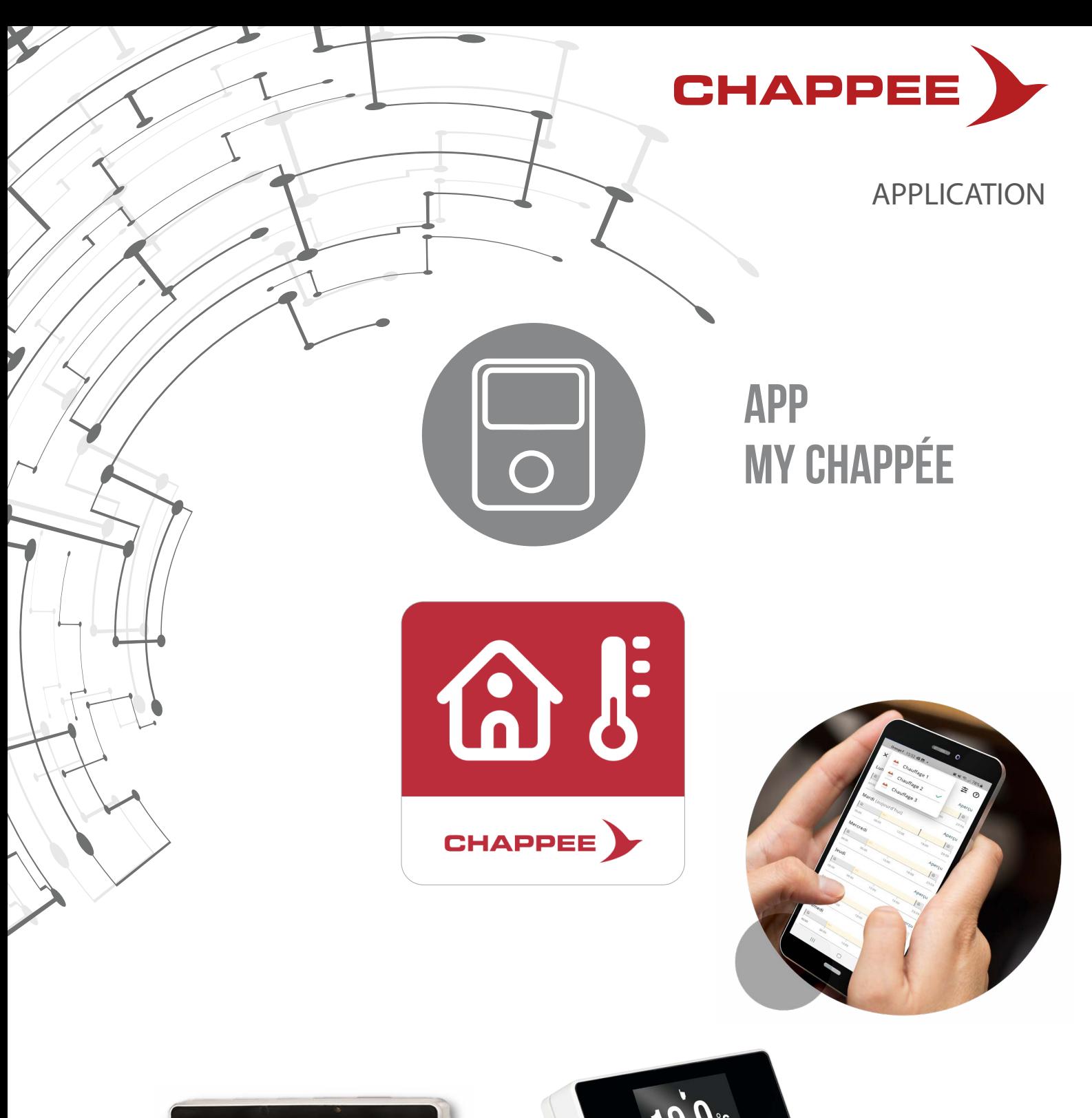

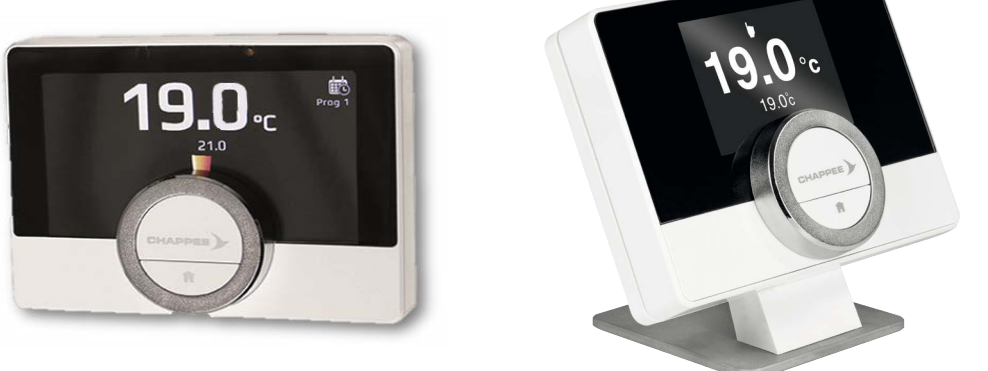

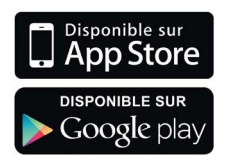

### **Compatible uniquement avec emo life et emo life RF**

**CHAPPeE.com**

### **sommaire**

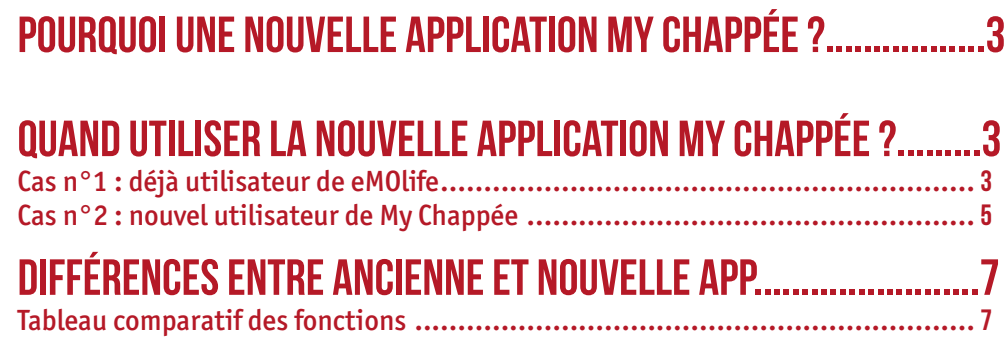

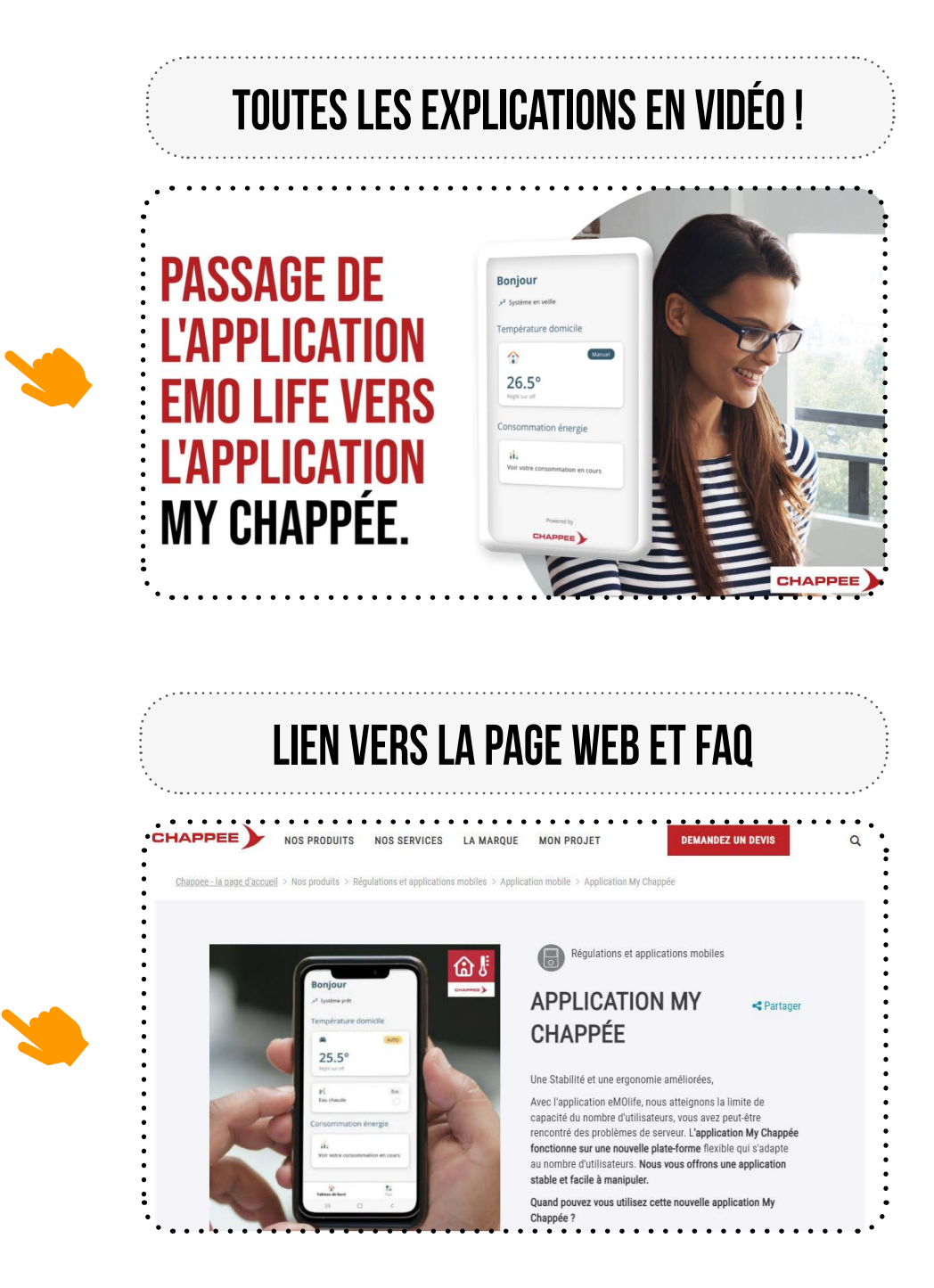

#### **pourquoi une nouvelle application ?**  $\overline{\mathsf{E}}$

Dans un souci d'amélioration continue et pour vous garantir toujours plus de confort et d'économie, nous faisons évoluer notre application. L'application eMOlife devient My Chappée.

En acceptant simplement de télécharger cette nouvelle application gratuite vous continuerez de piloter votre thermostat eMOlife, en toute simplicité.

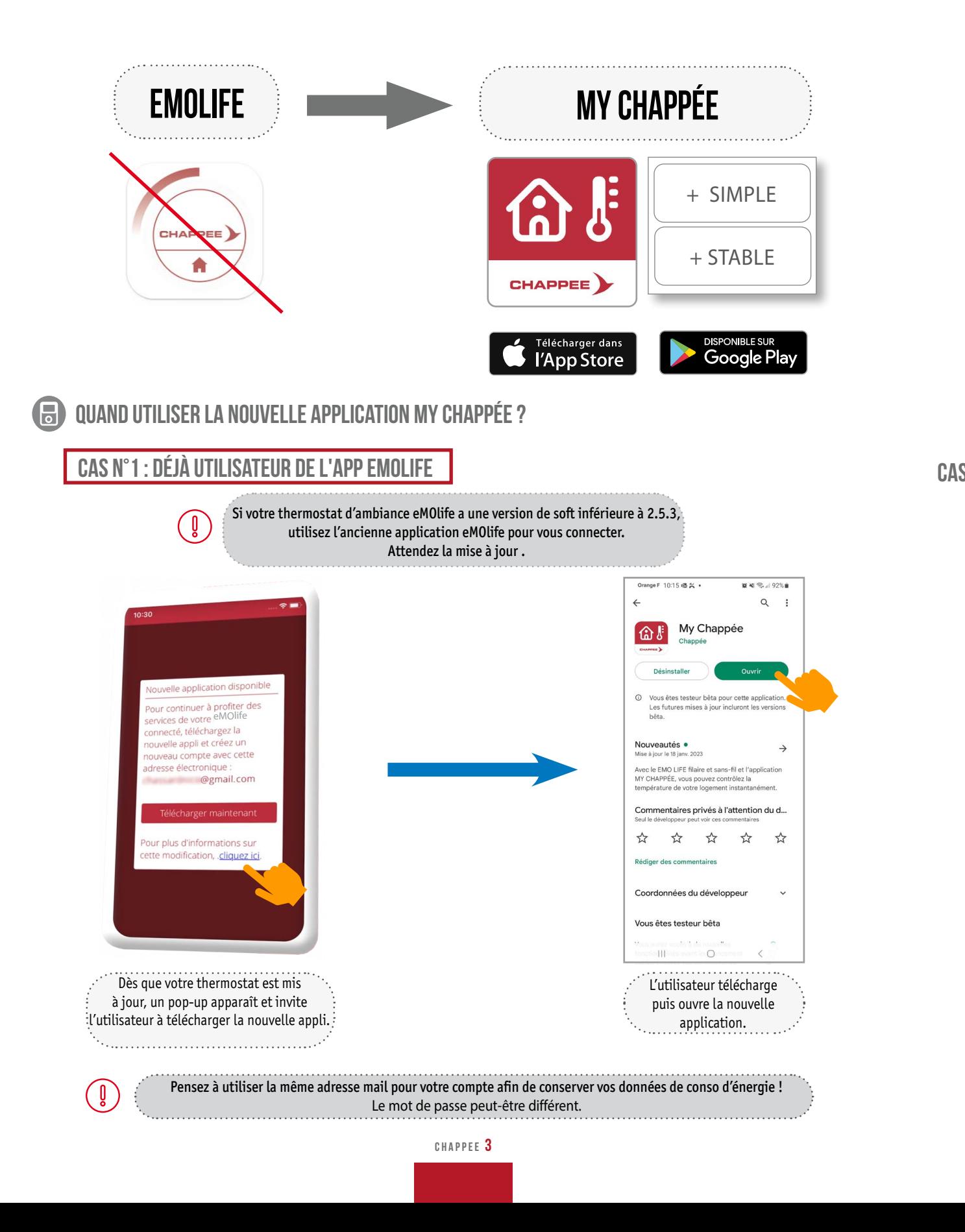

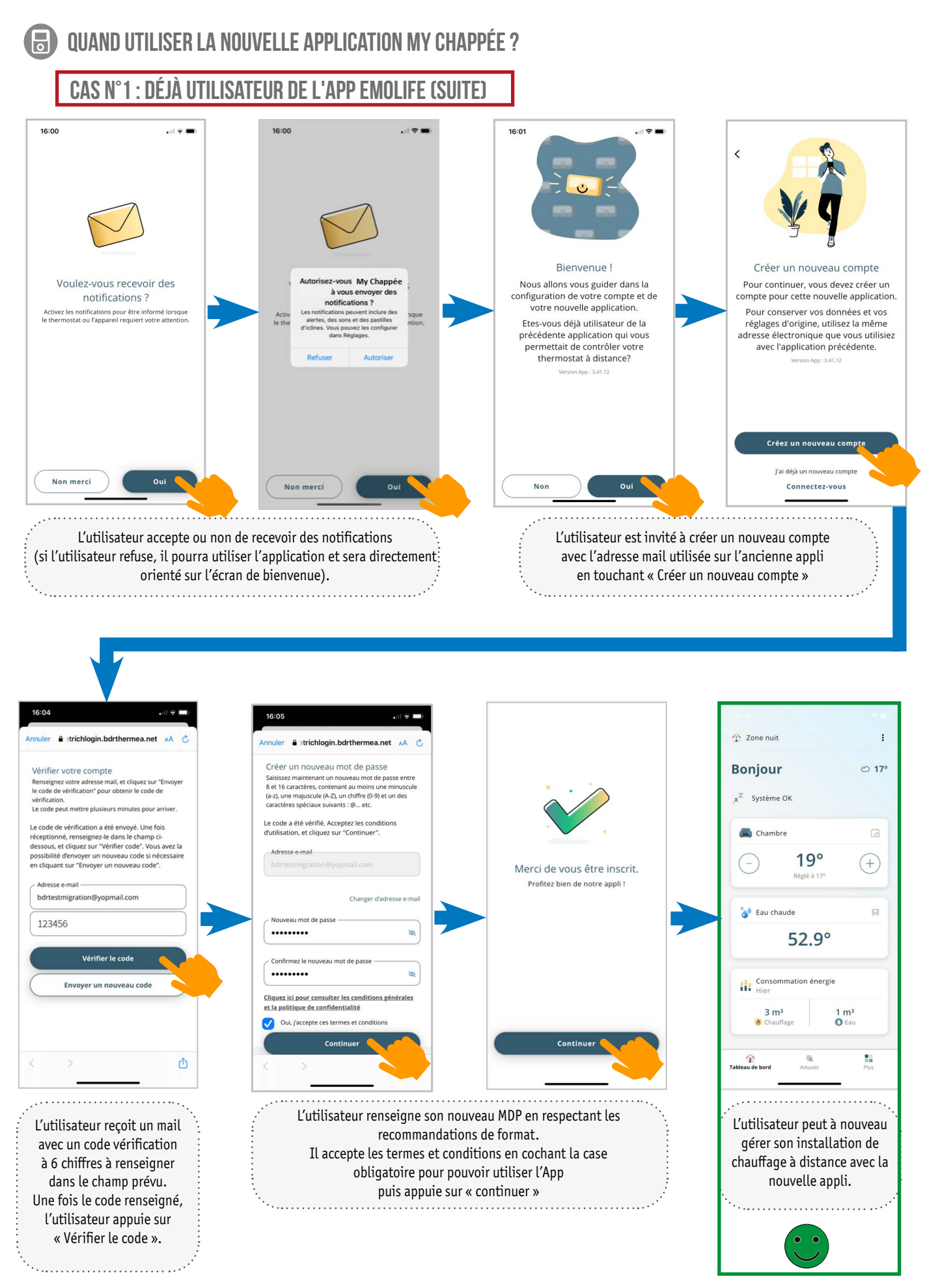

**4 chappee**

#### **quand utiliser la nouvelle application MY CHAppée ?**6

### **cas n°2 : nouvel utilisateur de l'app my chappée**

Si vous êtes un nouvel utilisateur téléchargez l'application adéquate en fonction de la version de Soft de votre sonde d'ambiance :

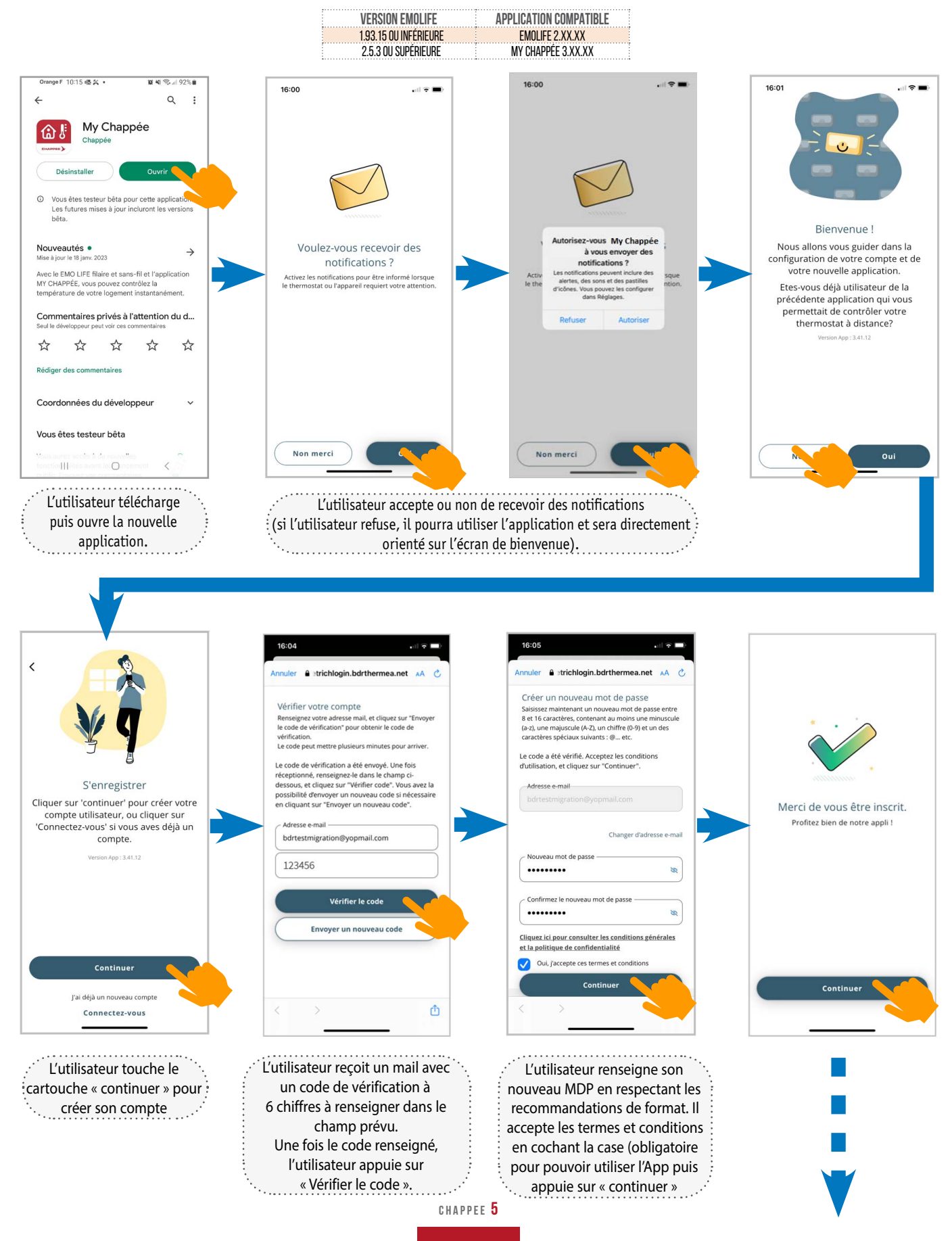

6 **quand utiliser la nouvelle application MY CHAppée ?**

**cas n°2 : nouvel utilisateur de l'app my chappée (suite)**

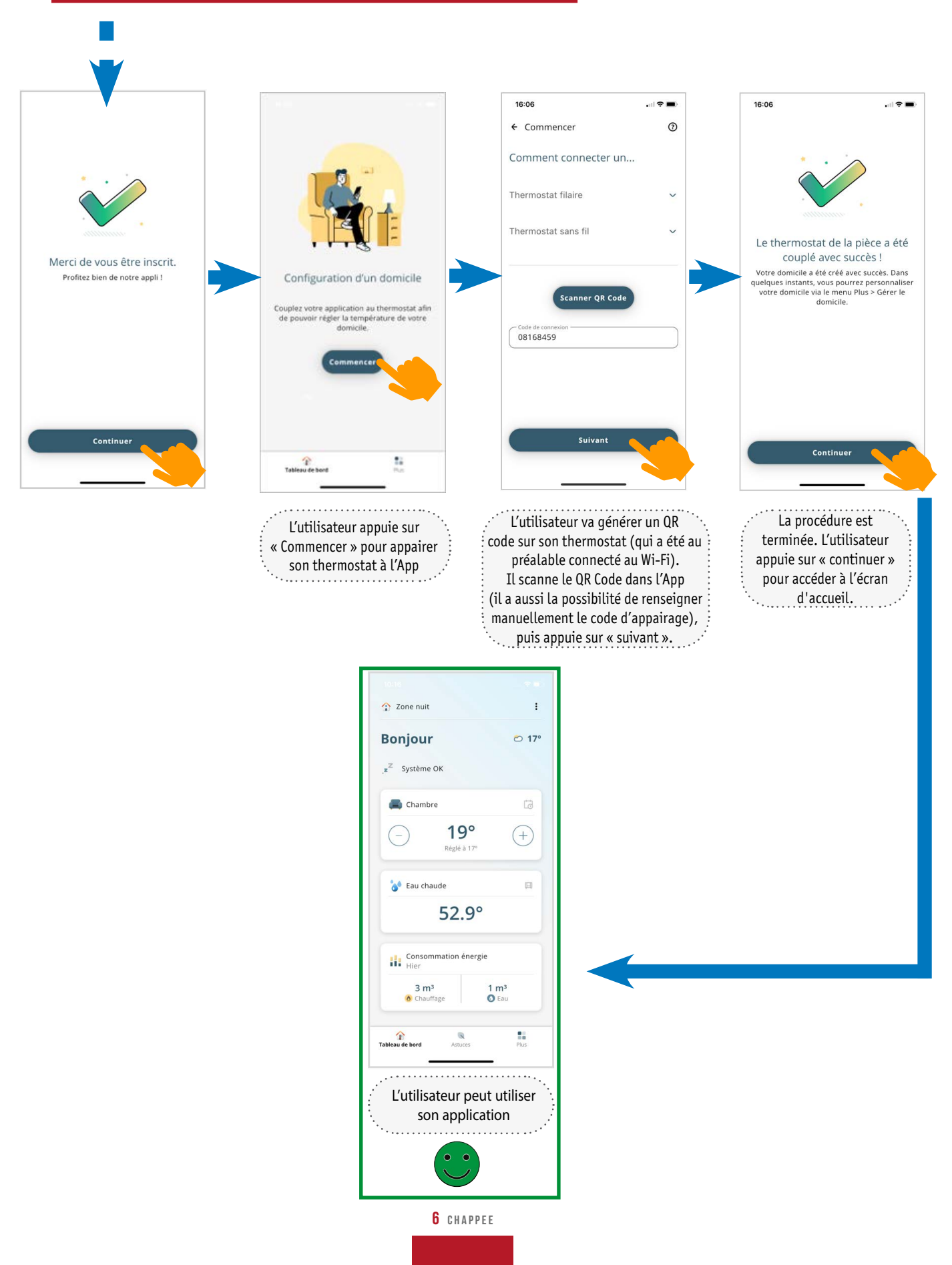

### **différences entre l'ancienne app emolife et la nouvelle my chappée :**

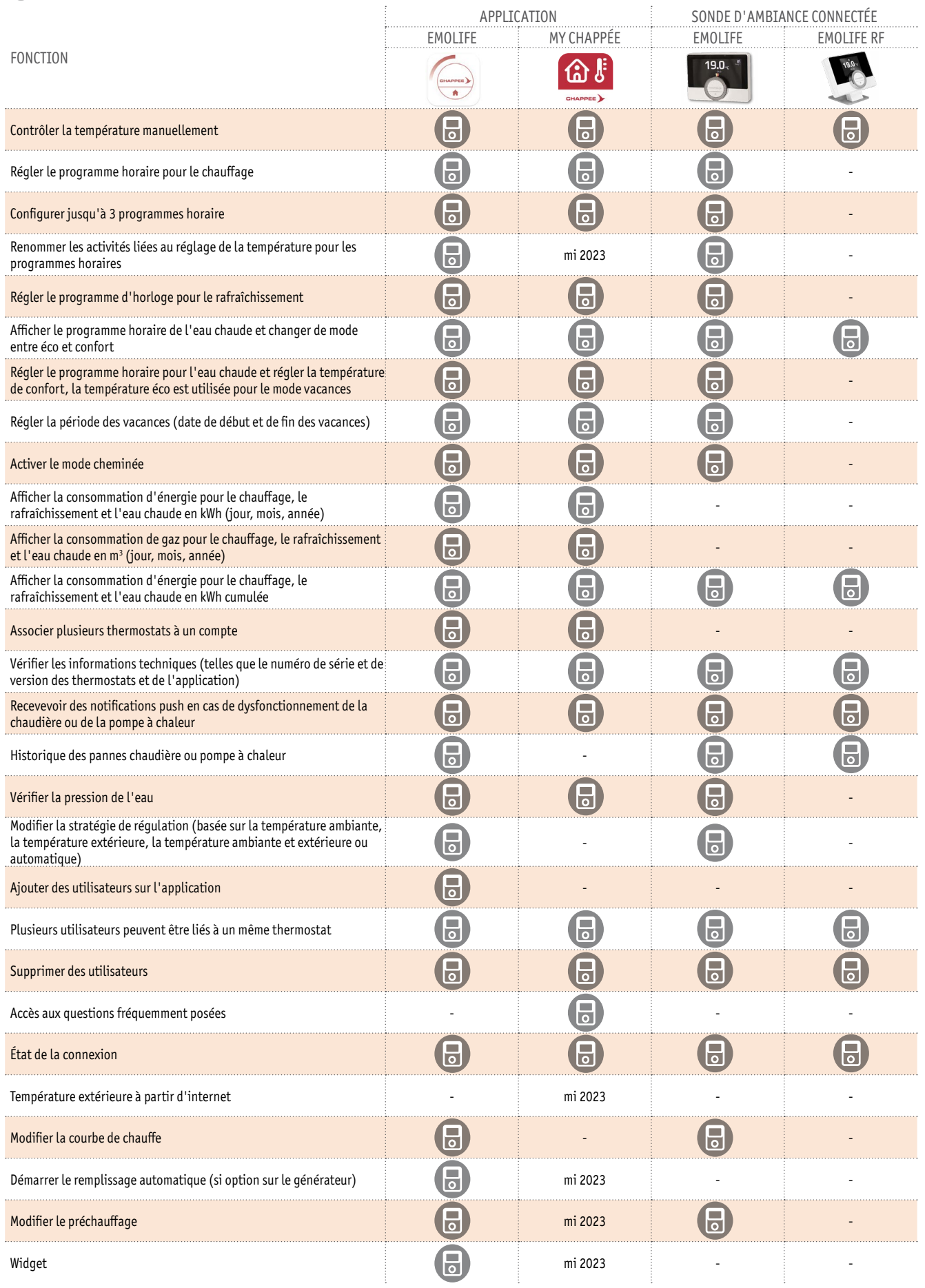

## **pour aller plus loin en vidéoS !**

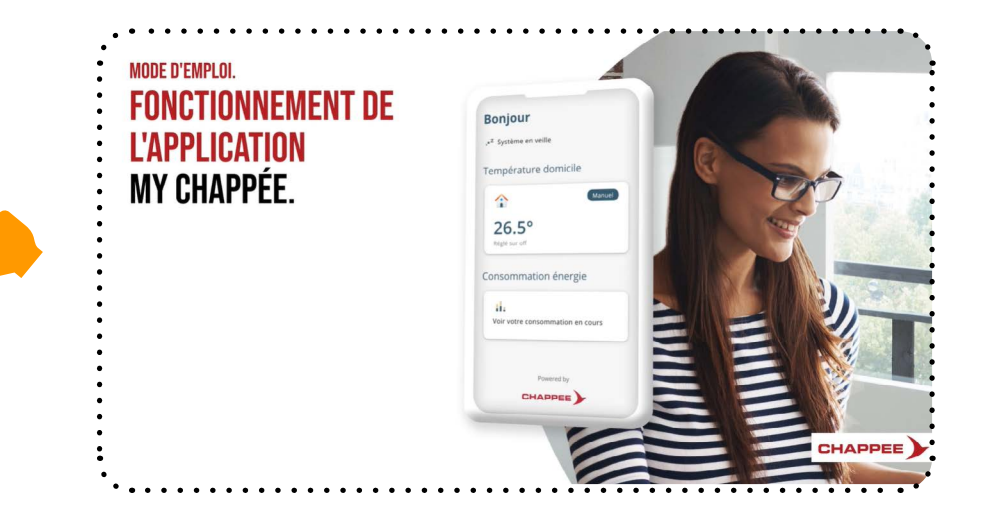

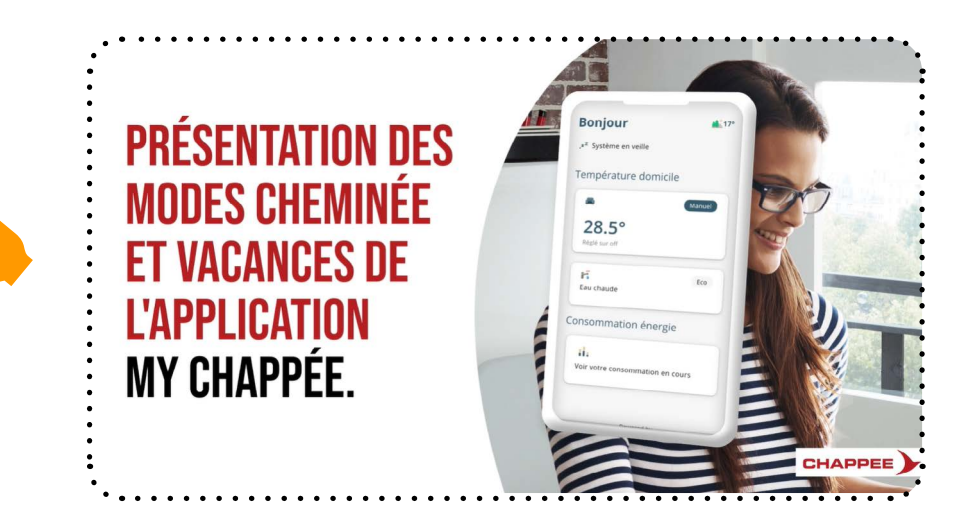

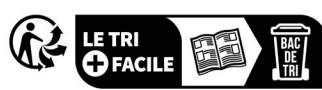

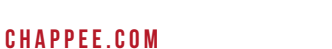

BDR THERMEA France S.A.S. au capital de 229 288 696 € - 57 rue de la gare - 67580 MERTZWILLER - 833 457 211 RCS Strasbourg - A.P.E. 2521Z